# **Programación 4** EXAMEN DICIEMBRE 2010

Por favor siga las siguientes indicaciones:

- Escriba con lápiz.
- Escriba las hojas de un solo lado.
- Escriba su nombre y número de documento en todas las hojas que entregue.
- Numere las hojas e indique el total de hojas en la primera de ellas.
- Recuerde entregar su número de examen junto al examen.

# **Problema 1** (30 puntos)

- a) ¿Cuáles son los 5 cambios de estado que se pueden especificar en una post-condición de un contrato de software?
- b) Con la llegada del verano, se le solicita a su equipo el desarrollo de un sistema para el control del acceso a un camping de la costa uruguaya. El control será realizado mediante la lectura de las huellas dactilares. El cliente posee varios campings que desea controlar con un único sistema, en donde cada camping está compuesto de múltiples lotes de dos tipos: lotes para carpas y lotes para vehículos, y para el caso de lotes para vehículo interesa la cantidad de vehículos que entran a la vez. Todos los lotes poseen un código que los identifica y un precio. Un viajero que desee utilizar el camping deberá realizar una reserva sobre un único lote. No se permite la sobre-venta, es decir que se debe poder cumplir con todas las reservas. Cada reserva se realiza para un período de tiempo y para un lote, y una vez que el viajero que realizó la reserva llega al camping, se crea una estadía asociada a la reserva que indica cuántos días efectivamente se ocupó el lote y qué otras personas habitan el lote además de quien lo reservó. En caso de una cancelación, la reserva será guardada pero no estará asociada a ninguna estadía.

# **Se pide:**

- i) Modelo de Dominio de la realidad anterior con restricciones en lenguaje natural.
- ii) Realizar el Diagrama de Secuencia del Sistema para el siguiente Caso de Uso, incluyendo datatypes en caso de ser necesario.

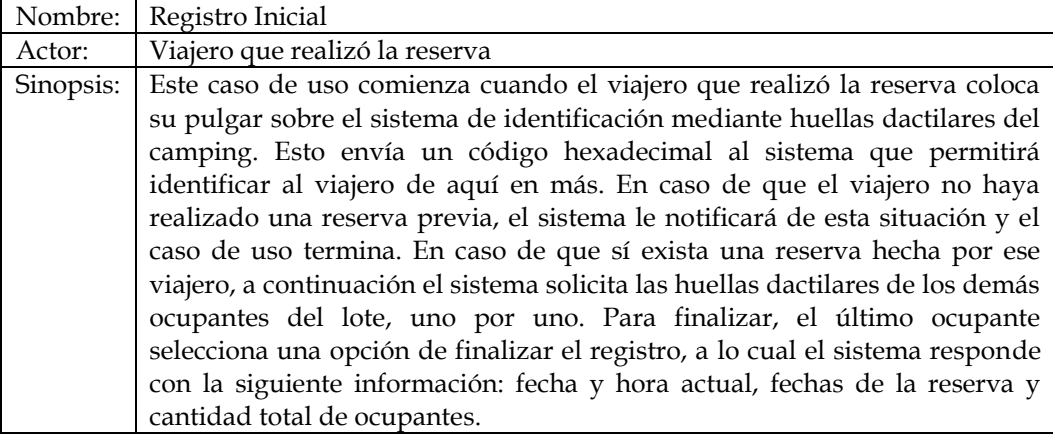

# **Problema 2** (35 puntos)

Se ha finalizado la etapa de análisis para el desarrollo de un Sistema que permita registrar y fiscalizar los bosques del territorio nacional. Como muestra el modelo de dominio obtenido, se pueden registrar bosques naturales (son bosques nativos que se deben preservar) y bosques artificiales (son bosques plantados para su tala y posterior comercialización de la madera). El área de un bosque es la suma de las áreas de sus parcelas, con la particularidad que en bosque artificial se deberán restar las áreas del bosque que se talaron. El Sistema permitirá además registrar inspecciones para fiscalizar que los bosques naturales mantienen el área forestada y que los bosques artificiales tienen declarado una tala de árboles correcta (puede ocurrir que no se declare el área a talar para evadir impuestos).

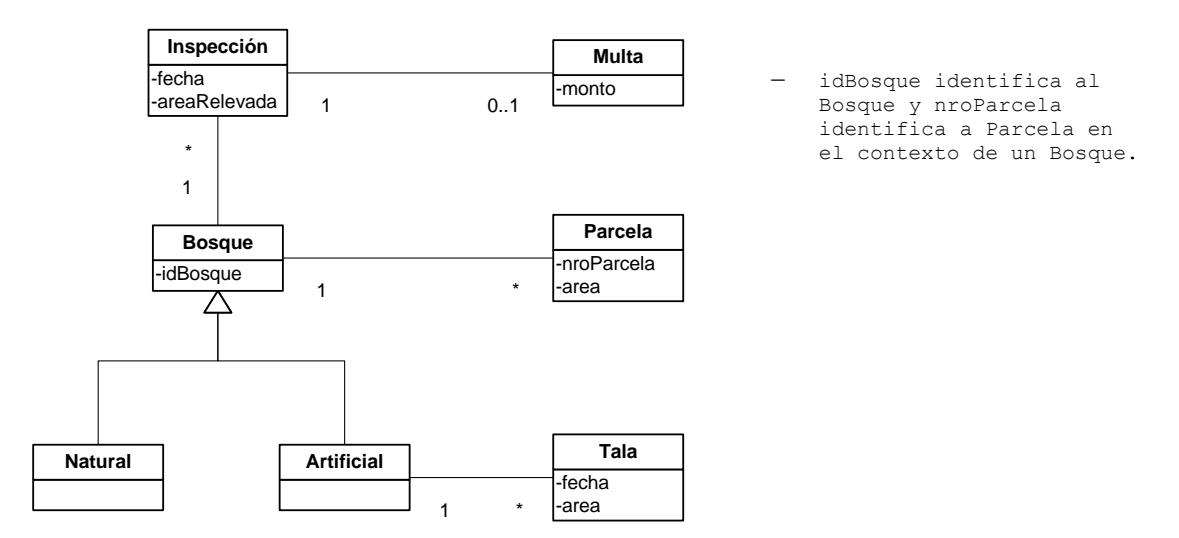

El Sistema permitirá realizar los casos de uso de Registrar Bosque, Inspeccionar, Registrar Tala y Generar Multas. A continuación se muestran los DSS modelados para Registrar Bosque y Generar Multas:

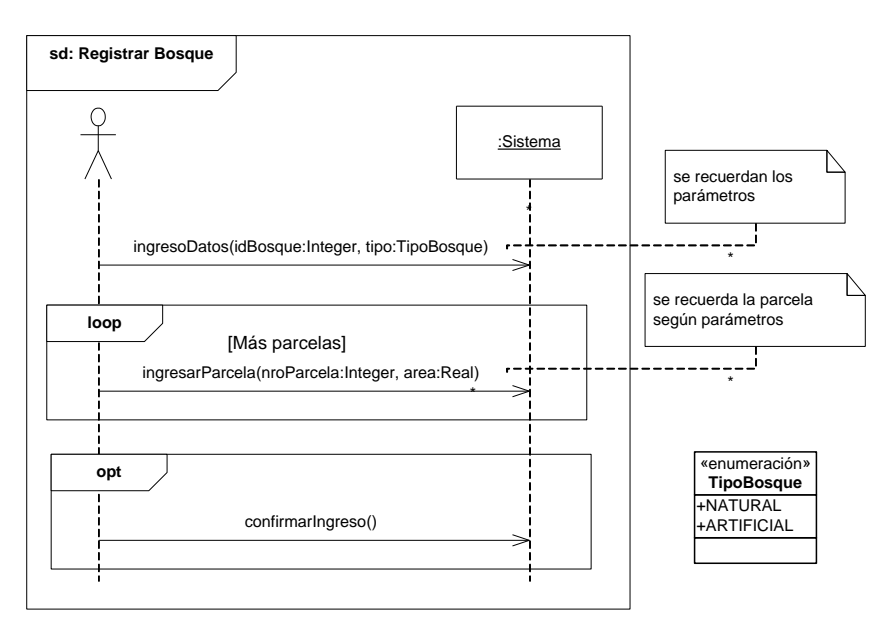

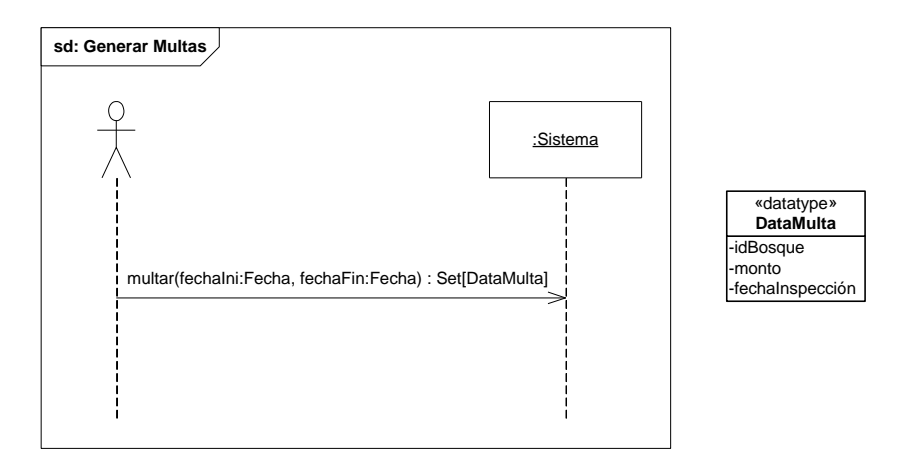

Las operaciones identificadas tienen las siguientes pre y post condiciones:

# Operación ingresoDatos(idBosque:Integer, tipo:TipoBosque) Pre y post condiciones

pre: No existe un bosque identificado por idBosque.

post: Se recuerdan los parámetros en la memoria del Sistema.

# Operación | ingresarParcela(nroParcela:Integer, area:Real)

Pre y post condiciones pre: No existe en la memoria del sistema una instancia de Parcela cuyo atributo nroParcela coincida con el parámetro nroParcela.

post: Se crea y recuerda en la memoria del sistema, la instancia de Parcela con atributos nroParcela y area.

# Operación confirmarIngreso() Pre y post condiciones pre: Existen en la memoria del sistema los parámetros idBosque y tipoBosque, y una colección de instancias de Parcela denominada ps. post: Se crea una instancia de Bosque según tipoBosque (Natural o Artificial) .<br>identificada por idBosque. post: Se crea un link entre cada instancia de Parcela en ps y la instancia de Bosque creada.

Operación multar(fechaIni:Fecha, fechaFin:Fecha) : Set[DataMulta] Pre y post condiciones post: Se crea una instancia de multa por cada inspección que tenga fecha dentro del rango especificado por parámetro y que contenga un área relevada inferior al área de un bosque. Se deben tomar aquellas talas con fecha anterior a la inspección. El atributo monto se asigna con un monto preestablecido (dato del Sistema). post: Se crea un link entre cada instancia de multa creada y la instancia de inspección a la que corresponde la multa.

post: Se retorna el conjunto de datavalues de DataMulta donde cada datavalue contiene el idBosque del Bosque multado, la fecha de la inspección que ocasiona la multa y el monto de la misma.

#### **Se pide:**

- a) Realizar los Diagramas de Comunicación de las cuatro operaciones descritas.
- b) Realizar el Diagrama de Clases de Diseño resultante.

# **Problema 3** (35 puntos)

Es de interés la implementación de un sistema de gestión de inventario de un sitio web de *ecommerce* que comercializa ítems tanto del sitio web original como de otros sitios de comercio electrónico externos, cuyo tratamiento dentro de la página web es especial dado que sus datos son extraídos de manera diferente. Los ítems pertenecen a varias categorías, que pueden ser internas (*CatInterna*), que son las que contienen exclusivamente ítems que comercializa directamente el sitio web, o externas (*CatExterna*), que contienen ítems de sitios web externos.

Durante la etapa de diseño se generó el siguiente diagrama de clases de diseño que se deberá respetar durante la implementación. La clase *CalMasCaro* se utiliza para la implementación de la operación *calcularMasCaro()* de la clase *Sistema* y se obtiene utilizando un objeto Fábrica representado por la clase *FabricaCalMasCaro*.

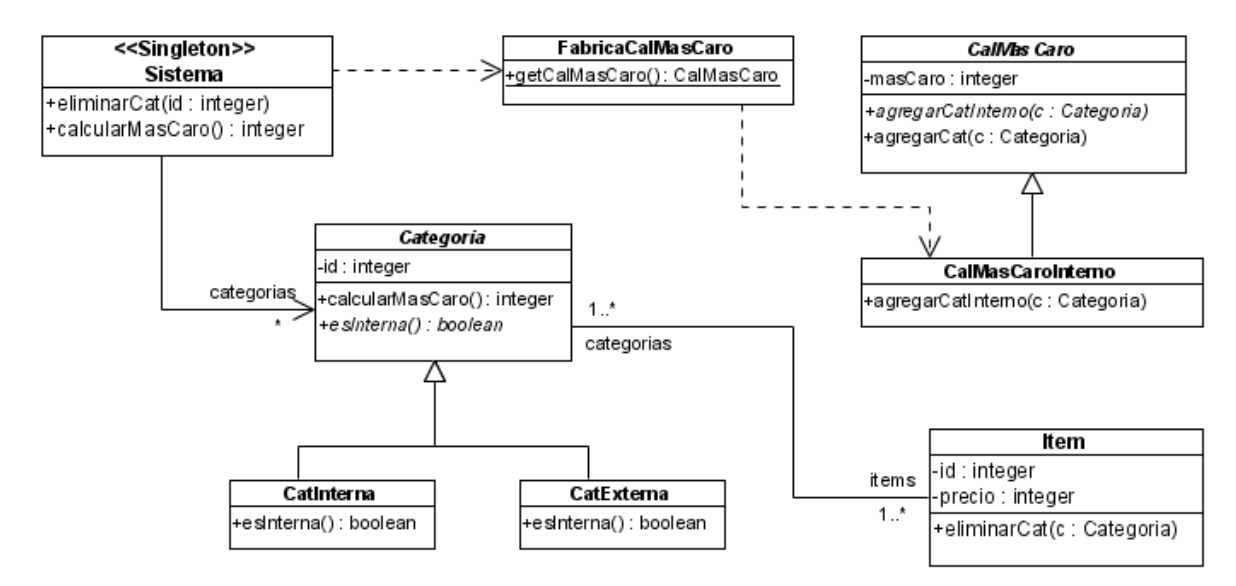

El sistema brinda dos operaciones: *eliminarCat()* se encarga de eliminar una categoría del sistema. Aquellos ítems que solo pertenecían a la categoría eliminada también se destruyen. La segunda operación denominada *calcularMasCaro()* devuelve el precio del ítem más caro del sitio web teniendo en cuenta solamente aquellos que pertenecen a categorías internas. A continuación se dan diagramas de comunicación para ambas operaciones.

#### **calcularMasCaro():**

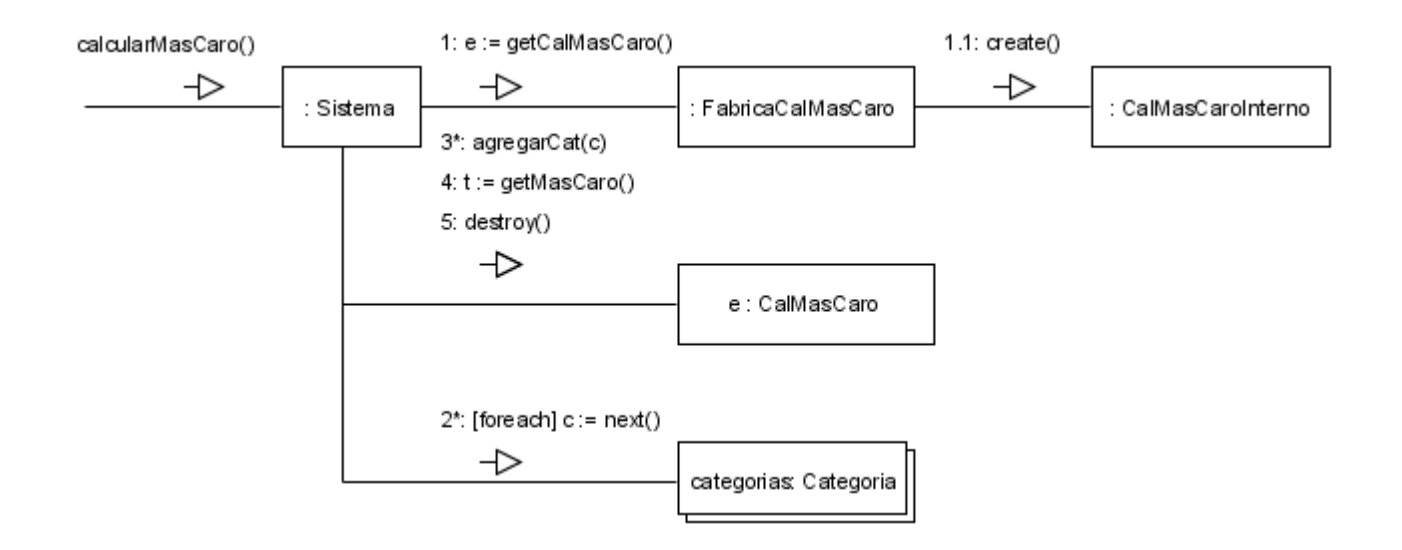

# UNIVERSIDAD DE LA REPÚBLICA | FACULTAD DE INGENIERÍA | INSTITUTO DE COMPUTACIÓN

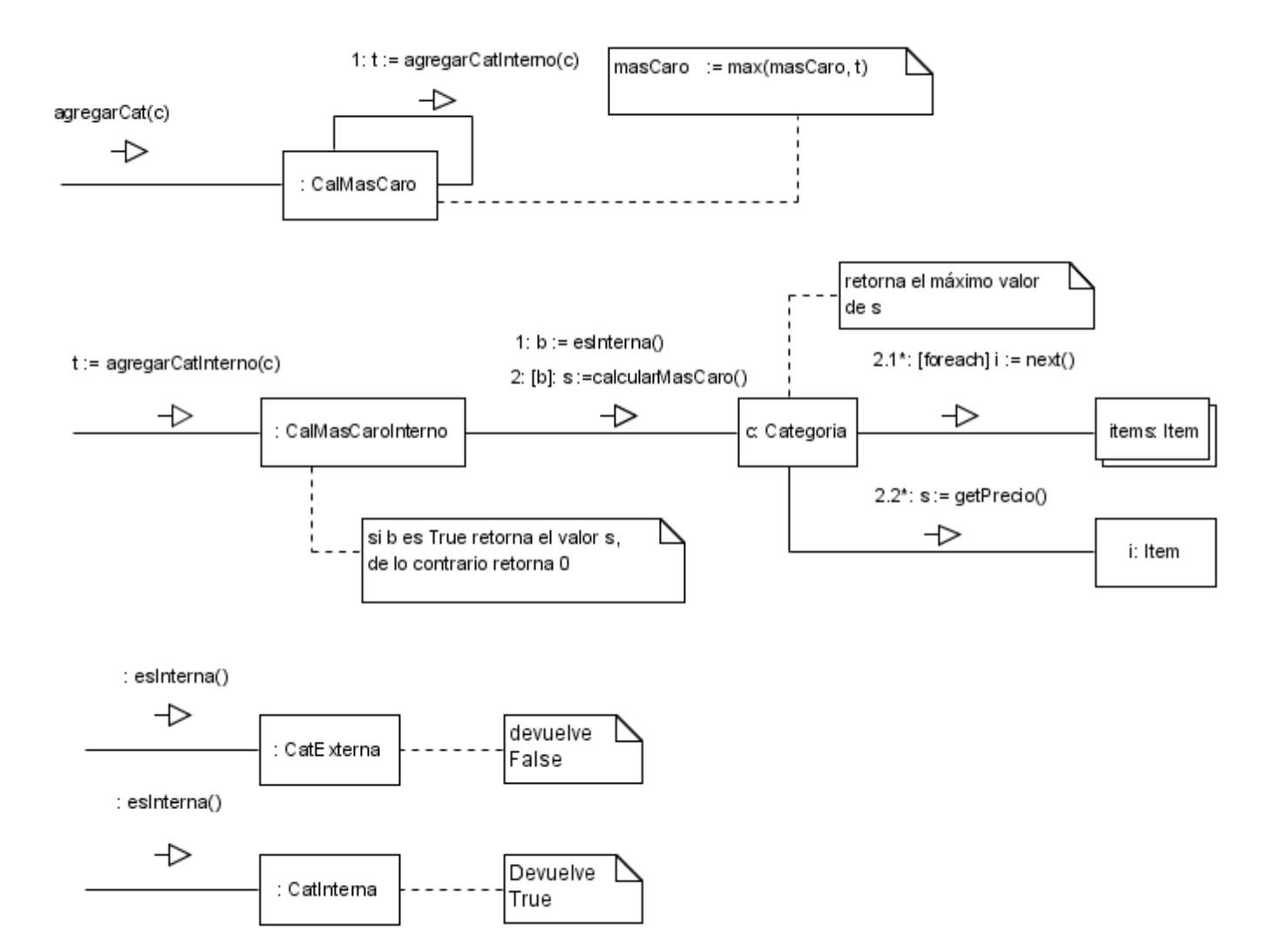

eliminarCat():

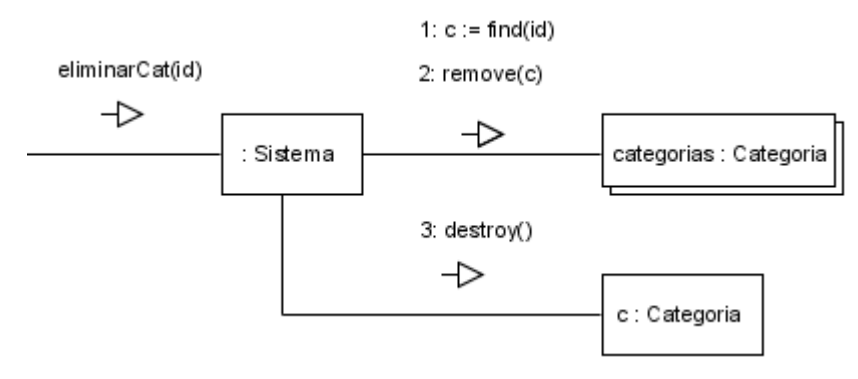

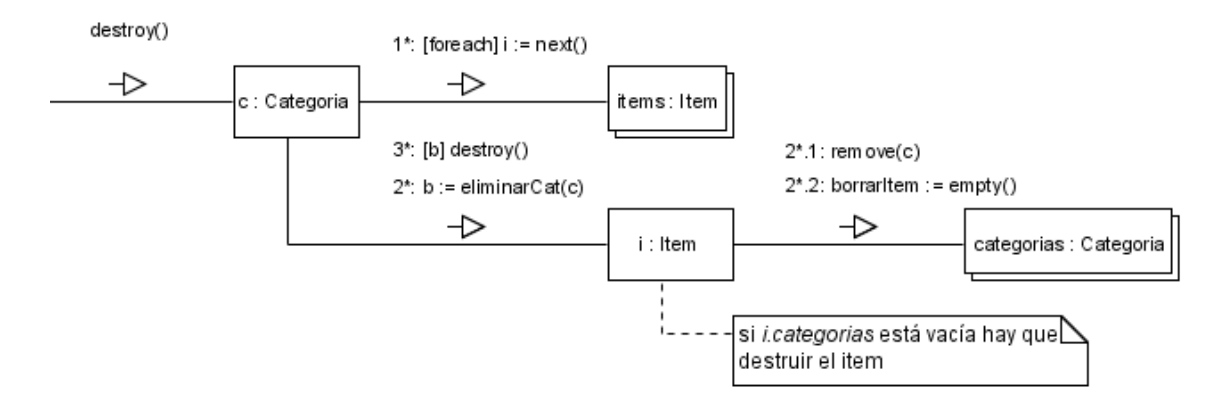

# **Se pide**:

- i) Implemente en C++ el .h y el .cpp de la clase *Sistema*.
- ii) Implemente en C++ los .h y .cpp de las clases *CalMasCaro* y *CalMasCaroInterno*.
- iii) Implemente en C++ los .h y .cpp de las clases *Categoria* y *CatInterna*. Asuma que *Categoria* tiene un solo constructor que toma el valor del atributo *id*.

#### **Nota:**

- No incluya el código de getters y setters de atributos.
- Asuma que existe una implementación estándar de las interfaces ICollectible, ICollection, IIterator, IDictionary e IKey y que existe una clase Col que realiza las interfaces ICollection e IDictionary y una clase KeyInt que realiza la interfaz IKey. No defina colecciones concretas.
- No incluya directivas de preprocesador.